# **MAPQUEST**

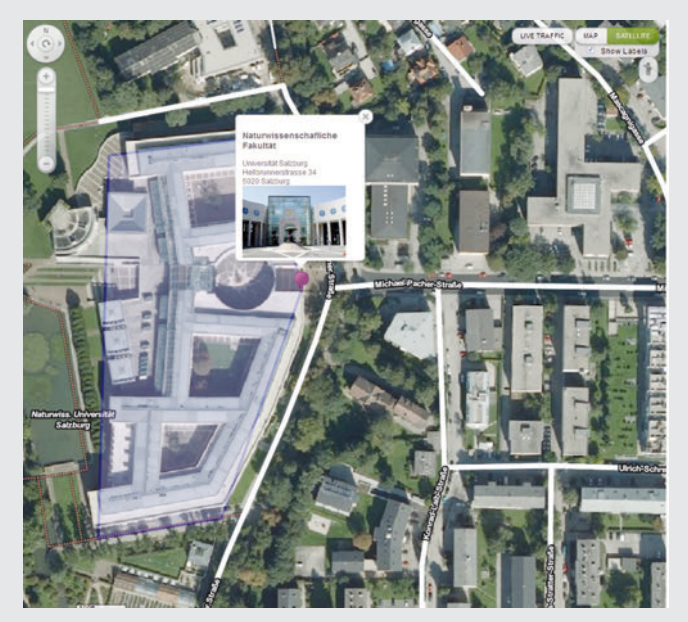

*Abbildung 1: MapQuest-Kartensteuerelemente; POI mit Informationsfenster (violetter Punkt) und Polygonabgrenzung (blaues Polygon)*

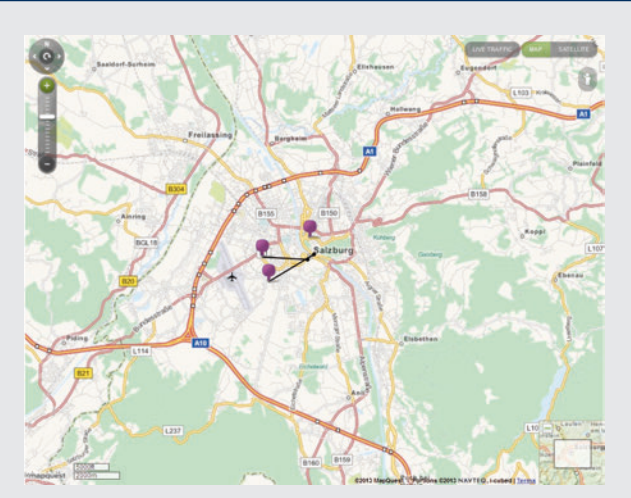

*Abbildung 2: POI Decluttering.*

# **MAPQUEST**

ie Firma MapQuest fungiert als<br>Anbieter von WebMapping-APIs.<br>MapQuest stellt sowohl eine Anbieter von WebMapping-APIs. MapQuest stellt sowohl eine JavaScript-API als auch eine Flash-API zur Verfügung. In beiden Fällen steht eine freie API (Open Data API) und eine kommerzielle API (Licensed Data API) zur Auswahl. Im vorliegenden Beitrag wird die aktuelle Open JavaScript Maps API Bibliothek Version 7.0 vorgestellt und deren Funktionen werden anhand von Anwendungsbeispielen betrachtet.

## API-Schlüssel

Der User benötigt – wie auch bei der Google-Maps-API oder anderen kommerziellen Mapping-APIs – einen Applikation Key (AppKey), um sowohl die freie als auch die kommerzielle Map-Quest JavaScript API verwenden zu können. Durch eine Anmeldung bei Map-Quest erhält der Benutzer einen AppKey.

#### JavaScript-API

Die Open JavaScript-Maps-API 7.0 ist die aktuellste verfügbare Version. Die Hintergrundkarten und die Routing-Informatio-

Heutzutage existiert eine breite Vielfalt an WebMapping-APIs (Application programming interface) zur Kartengestaltung für den Web- und mobilen Bereich. Die Hersteller bieten kommerzielle und Open-Source-APIs für die 2D- und 3D-Visualiserung von Geodaten an. Beobachtet man den Markt, fällt auf, dass ein harter Wettkampf besteht: Versuche zur Bereitstellung der besten Hintergrundkarten, Optimierung neuester Versionen auf Geschwindigkeit und Integration von Funktionalitäten für den Einsatz von Anwenderszenarien auf mobilen Endgeräten, um nur einige Punkte anzuführen.

nen basieren auf OpenStreetMap (OSM)- Daten, für deren Erfassung MapQuest aktiv auf seiner Webseite wirbt und sogar einen eigenen Blog zur Erfassung von OSM-Daten veröffentlicht hat. Die Open Data JavaScript Maps API ähnelt in ihrem Aufbau der Mapping API von Google, Nokia und Microsoft und weist viele wichtige Funktionen für das WebMapping auf. Die wichtigsten Funktionalitäten:

## Kartenviewer und Hintergrundkarten

Mit MapQuest kann sehr schnell und einfach ein Kartenviewer erstellt wer-

den. Wird vom User kein Kartentyp vordefiniert, werden automatisch die "MapQuest-OpenStreetMap Tiles" eingebunden. MapQuest stellt im Zuge seiner Open-Initiative zwei Hintergrundkarten zur Verfügung. Dabei handelt es sich zum einen um den Straßenlayer von OMS mit der Bezeichnung "MapQuest-Open-StreetMap Tiles" und zum anderen um Luftbilder mit der Bezeichnung "MapQuest Open Aerial Tiles". Die Daten wurden so aufbereitet, dass sie entsprechend den OSM-Daten in die Web-Applikationen eingebunden werden können.

#### Karten-Steuerelemente

Das "Maßstabssteuerelement" zeigt den Kartenmaßstab an. Im Gegensatz zu anderen JavaScript Mapping APIs wird bei MapQuest automatisch beim Einbinden einer Karte der Maßstabsbalken am linken unteren Karteneck generiert. Um die restlichen Kartensteuerelemente der Karte hinzuzufügen, muss der Entwickler zuerst die entsprechenden Module laden und initialisieren. Mit dem "Zoom-Pan-Steuerelement" erfolgen die Regulierungen der Zoomstufen der Karte und deren Verschieben. Die Integration dieses Steuerelements kann in verschiedensten Größen durchgeführt und dessen Position benutzerdefiniert festgelegt werden. Das Zoomen und Pannen auf der Karte wird nicht ausschließlich durch das Zoom-Pan-Steuerelement ermöglicht. Hierfür eignet sich ebenfalls das Mausrad oder der Entwickler verwendet die einzelnen Zoom-Pan-Funktionen der Programmierschnittstelle und inkludiert diese etwa über definierte HTML-Buttons oder Links.

Das "Kartentyp-Steuerelement" ermöglicht das Umschalten zwischen den beiden bereits angeführten Hintergrundkarten. Dieses Steuerelement findet man standardmäßig am rechten oberen Kartenrand.

Das ..Übersichtskarten-Steuerelement" bietet eine Miniaturansicht der Übersichtskarte, um einen Überblick über den jeweiligen Kartenausschnitt zu erhalten. Das Übersichtskarten-Steuerelement ist ebenso wie das Kartentyp-Steuerelement fix positioniert und wird am rechten unteren Kartenrand

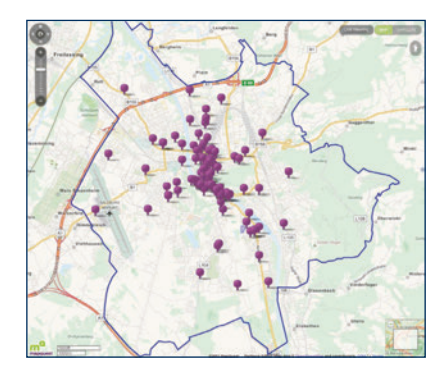

*Abbildung 3: Einbindung von KML-Files mit der MapQuest API; Kaffeehäuser in Salzburg.*

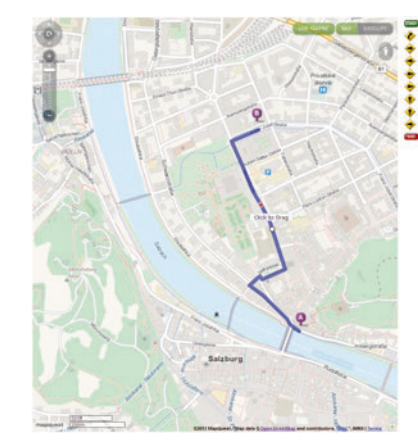

*Abbildung 4: Routing mit Drag-Funktion.*

eingebunden. Mithilfe verschiedenster Optionen besteht für den Benutzer die Möglichkeit, das Übersichtskarten-Steuerelement gemäß seinen individuellen Wünschen zu verändern. Folglich können beispielsweise die Größe, der Zoomlevel und der Kartentyp für die Übersichtkarte angepasst werden.

Zusätzlich stellt MapQuest ein vordefiniertes "Geolocation-Steuerelement" bereit. Dieses Element wird am rechten oberen Kartenrand dargestellt. Nach Anwendung dieses Steuerelementes wird in der Karte zur aktuellen Position des Users hingezoomt. Die Positionierung der Karte erfolgt entweder über die IP-Adresse, die WiFi-Verbindung, die Telefonzelleninformation oder über das GPS. Das MapQuest Geolocation-Steuerelement basiert auf der W3C Geolocation Spezifikation. Zusätzlich kann mithilfe dieser Funktion ebenso die Adresse zum Standort des Users der Karte hinzugefügt werden (siehe Abbildung 1).

Das Aussehen der einzelnen Steuerelemente ist in MapQuest sehr leicht veränderbar. Dafür werden auf der Map-Quest-Webseite zwei Templates zur Verfügung gestellt, die mit einem Bildbearbeitungsprogramm abgewandelt werden können. Des Weiteren besteht die Möglichkeit, die einzelnen Optionen durch das Überschreiben von CSS (Cascading Style Sheets) Klassen anzupassen.

#### . . . . . . . . . . . . . . . Punkte und Informationsfenster

Punkte und Informationsfenster können mit der JS API sehr einfach hinzugefügt werden. Jedem Punkt wird entweder ein Default-Style zugewiesen oder ein entsprechendes Bild zur Visualisierung auf der Karte verwendet. Zusätzlich stellt MapQuest eine Liste mit Standard-Symbolen bereit, die der User zur Darstellung der Punkte heranziehen kann. Schatten können zusätzlich zu den Punktsymbolen ergänzt werden. Die MapQuest JS API bietet HTML-POIs an. HTML-POIS fallen unter die Kategorie Punkte. Sie werden jedoch nicht mit einem Symbol, sondern mithilfe eines HTML-Textes an der entsprechenden Stelle auf der Karte visualisiert. Diese Funktion erfüllt zum Beispiel den Zweck des Labeling. Alle Geometriedaten, wie POIs, Kreise oder Polygone befinden sich innerhalb der MapQuest API Collections. Unter Zuhilfenahme der Collections können die Geometrien einfach hinzugefügt und gelöscht werden. Collections besitzen verschiedenste Optionen. Beispielsweise besteht die Möglichkeit, den Zoomlevel durch den Benutzer vordefinieren zu lassen, sodass die Daten nur bei einer bestimmten Zoomstufe auf der Karte angezeigt werden.

Collections erlauben, benachbarte sich überlagernde Punkte separat voneinander darzustellen (siehe Abbildung 2). Informationsfenster können in Form von Tooltipps und mithilfe verschiedenster Events dem entsprechenden Marker hinzugefügt werden. Jeglicher HTML-Inhalt (wie Bilder oder Links) kann wie bei den meisten WebMapping-APIs dem Informationsfenster hinzugefügt werden. Das Aussehen der Informationsfenster lässt sich sehr einfach umgestal-

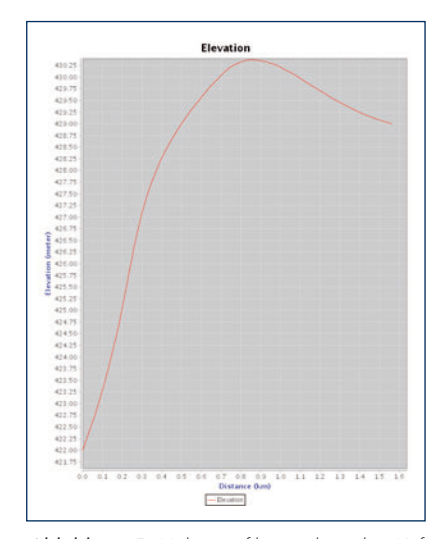

*Abbildung 5: Höhenprofil zwischen den Kaffeehäusern (violette Punkte) aus Abbildung 2 berechnet mit dem MapQuest Open Elevation API Web Service.* 

ten. MapQuest stellt für die Veränderung von Informationsfenstern ein eigenes Template zur Verfügung. Dadurch kann, wie bei den Steuerelementen, das Aussehen der Informationsfenster mithilfe eines Bildbearbeitungsprogrammes und der Überschreibung von CSS-Klassen erfolgen.

#### **OVERLAYS**

In der MapQuest API werden Geometrietypen, wie Linien, Rechtecke, Flächen, Ellipsen, Kreise und Bilder in Form von Overlays in die Karte integriert. Für Overlays stellt die API verschiedenste Optionen bereit, die somit individuell vom Benutzer gestaltet werden können. Des Weiteren besitzen Overlays Events, womit etwa ein Klick-Event mit einem Informationsfenster verknüpft werden kann.

#### KML und GeoRSS

Die MapQuest API unterstützt die Einbindung von KML und GeoRSS Feeds. Die Einbindung von serverseitigen Datenquellen erfolgt über Remote Collections. Ebenso wie bei den Punkten und Overlays können auch bei den Remote Collections Informationsfenster zu der entsprechenden Geometrie angezeigt werden, sofern die Daten diese Information bereitstellen (siehe Abbildung 3).

#### **ROUTING**

Die Routing-Funktion der Open JavaScript Mapping API ermöglicht es, zwischen zwei oder mehreren Positionen auf der Karte ein Routing durchzuführen. Dabei kann der kürzeste Weg, der schnellste Weg wie auch der beste Weg beispielsweise für Radfahrer berechnet werden. Weiter stellt die API die Möglichkeiten zur Verfügung das Routing nur für bestimmte Straßentypen durchzuführen. Im Falle, dass für das Routing nur bestimmte Adressdaten verfügbar sind, müssen diese zuerst mit Nominatim in Längengrade und Breitengrade umgewandelt werden, da das Direction Support Modul nur Längen- und Breitengrade als Eingabedaten akzeptiert. Nominatim ist ein Werkzeug, um in OpenStreetMap über den Namen und Adresse nach Objekten zu suchen und eine künstlich erzeugte Adresse dieser Objekte zu erhalten. Eine weitere interessante Funktion ist die Modifizierung der Routen. Dadurch kann der User die Routen mit Drag und Drop an einem Vertex verschieben und die Route wird daraufhin neu berechnet (Abbildung 4).

#### SUCHE UND **GEOCODIERUNG**

Die MapQuest API inkludiert für die Suche und die Geocodierung die entsprechenden Funktionen von Nominatim. Durch diese Erweiterung wird sichergestellt, dass der Benutzer mithilfe der API nach Adressen suchen kann und das Ergebnis zur Karte hinzugefügt wird. Nominatim unterstützt ebenso das Reverse Geocoding. Reverse Geocoding erstellt eine Adresse basierend auf Längen- und Breitengraden.

Weiter stellt die API Funktionen bereit, die in eigene Tools eingebunden werden können. Eine solche Funktion ist beispielsweise die Berechnung der Distanzen auf der Karte. Mithilfe dieser Funktion erfolgt die Implementierung eines Tools zum Messen von Distanzen recht unkompliziert.

# Mobiler Support

Browser, die auf Apple iOS 4+ und Android 2.1+ laufen, werden mit der Open JavaScript 7.0 API direkt unterstützt. Dadurch werden die Touch-Events automatisch für das Zoomen, Pannen und Öffnen von Pop-up-Informationsfenstern aktiviert.

#### **WEBSERVICES**

Neben der JavaScript Mapping API bietet MapQuest Open WebServices an. Teilweise wurden diese Services bereits in die JavaScript API integriert. Diese WebServices können ebenso separat verwendet werden. Mittels des Open-Directions-API-Web-Service können die OSM-Routing-Daten direkt in die Anwendungen eingebunden werden. Das Open Guidance API Web Service ermöglicht es Echtzeit-Navigationsanwendungen zu entwickeln. Das Open Geocoding API Web Service kann für das Geocodieren basierend auf OSM-Daten verwendet werden. Mit Hilfe des Open Static Map Web Service können statische Karten erzeugt werden. Dieses Service ermöglicht die einfache Einbindung von Kartenausschnitten in die eigenen Webseiten. Zur

#### **WUNSCHZETTEL**

1. MapQuest unterstützt zurzeit nur die Mercator-Projektion. Für die Einbindung von Daten, die in anderen Projektionen vorliegen, muss zuerst eine Umprojektion dieser stattfinden. Eine Transformationsmethode, wie sie bereits in OpenLayers integriert ist, wäre in diesem Zusammenhang sehr hilfreich.

**FACTBOX** 

Erstellung eines Höhen- und Distanzprofils kann das Open Elevation API Web Service verwendet werden (siehe Abbildung 5). Neben dem Open Geocoding API Web Service kann Nominatim als eigener Service (Nominatim API Web Service) eingebunden werden. Dieses dient zur Suche von Adressen. Das Xapi API Web Service ist eine read-only OSM Extended API, mit dessen Hilfe verbesserte Suche und Abfrage für Punkte und Wegstrecken ermöglicht wird. Die Abfragen können in OSM-Tags definiert werden.

# **PRODUKTSCHIENEN** und Ausbaustufen

MapQuest stellt eine kommerzielle und eine frei API zur Verfügung. Mit der Licensed Data API bietet MapQuest eine Enterprise Edition Licence. Bei Wahl dieses Pakets ist der MapQuest Support inbegriffen. Die wichtigsten Unterschiede zwischen der freien und der kommerziellen Version sind folgende: Für die Licensed und Open Data API gibt es separate JavaScript und Flash/Flex APIs. Das Geocode and Search Web Services gibt es nur in der Licensed Data API. Der Nominatim Web Service der Open-Data-API unterstützt die Punkt und Adresssuche. Jedoch unterstützt das freie Service keine kundengehostete Datensuche. Der Guidance-Web-Service ist nur in der Open-Data-API vorhanden. Hingegen kommt der Traffic-Web-Service nur in der Licensed Data API vor. An dieser Stelle sei erwähnt, dass Map-Quest eine Community Edition für Entwickler anbietet, die alle wesentlichen Features und Funktionen wie die Licensed Data API enthält und sowohl online als auch mobile Apps zu erstellen erlaubt. Nicht zu Letzt erhält der User einen kostenlosen Zugang zu sehr genauen Karten.

# Benutzerführung und Hilfe

MapQuest stellt für den Benutzer einen Developer Guide, API-Referenzen und ein Forum zur Verfügung. Für den Aktuelle Version: **Open JavaScript Maps API Version 7.0** Bezugsquellen: MapQuest Lizenzsystem: Preissegment:  $$2,500$  jährlich (kommerzielle Version) Dokumentation: Umfangreiche Hilfe-Dokumente und Code-

Web: http://developer.mapquest.com/

Einstieg in MapQuest liefert der Developer Guide viele Beispiele und fungiert als wertvolle Hilfe. Die Code-Beispiele können im Developer Guide vom User verändert und getestet werden. Diese Code-Beispiel werden von MapQuest als "Try It Now" Samples bezeichnet und bieten eine große Hilfe bei der Einarbeitung in die API. Neben der Map API bietet MapQuest Open WebServices. Teilweise wurden diese Services in die JS API eingebunden. Diese können jedoch ebenso separat verwendet werden. Um einen Zugang zur Community Edition zu erhalten, muss sich der Entwickler bei MapQuest anmelden. Nachfolgend erhält der Entwickler Zugang z.B. zu technischen Informationen, Blogs und Forums. MapQuest stellt auf seiner Webseite Templates für die Veränderung von Informationsfenster und Steuerelementen bereit. Dadurch wird der Modifizierungsprozess dieser Komponenten erleichtert.

# **FAZIT**

MapQuest ist bekannt für seine genaue Geokodierungsfunktion und das flexible Routing. Die Java Script API liefert alle wichtigen Kartensteuerungselemente zur Navigation und Orientierung auf der Karte. Es können alle Geometrietypen über die API eingebunden und mit Events und Informationsfenstern verknüpft werden. Weiter können OGC-Standards wie KLMs integriert werden. Die Geokodierung und das Routing in MapQuest besitzen verschiedenste interessante Funktionen und erfolgen auf OSM-Daten, die laufend von der Community erweitert werden. Die JS API unterstützt Touch-Events für mo-

bile Anwendungen. Vorteil ist, dass die Events nicht extra implementiert werden müssen, sondern automatisch von der API unterstützt werden. Für die Einarbeitung in die JavaScript MapQuest API steht eine sehr gute Dokumentation mit vielen interaktiven Code-Beispielen zur Verfügung. Das erleichtert den Einstieg in die API. Templates zur Modifikation von Steuerelementen und Informationsfenstern ermöglichen eine schnellere Veränderung der Komponenten. Map-Quest kann vom Funktionsumfang sehr gut mit den Mapping APIs von Google, Microsoft & Co. mithalten.

Samples auf der MapQuest Webseite

#### AutorIN und Kontakt:

#### Elisabeth Weinke

Z\_GIS Universität Salzburg Schillerstraße 30 A-5020 Salzburg lucia.morper-busch@sbg.ac.at

#### Elisabeth Weinke

Elisabeth Weinke forscht seit dem Jahr 2009 am Z\_GIS und beschäftigt sich mit der Entwicklung von Webkartenapplikationen und räumlichen Geodateninfrastrukturen. Zusätzlich unterrichtet sie Applikationsentwicklung

für Geobrowser am Fachbereich für Geographie und Geologie der Universität Salzburg.

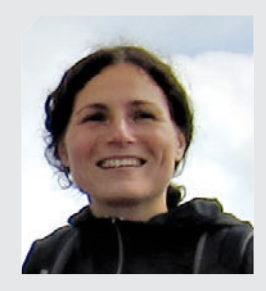